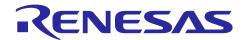

## C/C++ Compiler Package for RX Family V3.06.01

## Release Note

Thank you for using our product.

This document describes the restrictions and points for caution. Read this document before using the product.

#### **Contents**

| 1.   | User's Manuals                                                                              | 2  |
|------|---------------------------------------------------------------------------------------------|----|
| 2    | Changes                                                                                     | •  |
| 2.   | Changes                                                                                     |    |
| 2.1  | Support of Linux OS                                                                         | 3  |
| 3.   | Restrictions                                                                                | 4  |
| 3.1  | Usage of math.h functions (frexp, Idex, scalbn and remquo) in C++ language (including EC++) | 4  |
| 3.2  | PIC/PID function (-pic and -pid options)                                                    | 5  |
| 3.3  | Eliminated options (for the C/C++ compiler)                                                 | 6  |
| 3.4  | C/C++ source-level debugging (for the C/C++ compiler)                                       | 6  |
| 3.5  | Using sections that include address 0xffffffff (in the assembler)                           | 6  |
| 3.6  | Using -form and -output at the same time (in the linkage editor)                            | 6  |
| 3.7  | Using function names that begin with _builtin (for the C/C++ compiler)                      | 6  |
| 3.8  | -merge_files                                                                                | 7  |
| 3.9  | -cfi_ignore_module                                                                          | 7  |
| 3.10 | Using fenv.h when -dpfpu is specified                                                       | 8  |
| 4.   | Standard Libraries                                                                          | ç  |
| 4.1  | Library files                                                                               | 9  |
| 4.2  | Using the library files                                                                     | 10 |
| Dov  | icion History                                                                               | 11 |

## 1. User's Manuals

Please read the following user's manuals along with this document.

| Name                                                                                | Document Number |
|-------------------------------------------------------------------------------------|-----------------|
| CC-RX Compiler User's Manual                                                        | R20UT3248EJ0113 |
| CS+ Integrated Development Environment User's Manual:<br>CC-RX Build Tool Operation | R20UT3478EJ0111 |

## 2. Changes

This section describes changes to the CC-RX compiler from V3.06.00 to V3.06.01.

## 2.1 Support of Linux OS

Linux OS was added to the operating environments.

CC-RX V3.06.01 is provided for Linux OS only. Please use CC-RX V3.06.00 for Windows OS.

Environment in which operation was confirmed:

Ubuntu 20.04 LTS - 64bit

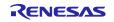

#### 3. Restrictions

This chapter describes restrictions on the CC-RX compiler.

# 3.1 Usage of math.h functions (frexp, Idex, scalbn and remquo) in C++ language (including EC++)

When certain arguments of the **frexp**, **Idexp**, **scalbn**, and **remquo** functions in **math.h** are of the int type, compiling the C++ or EC++ program generates object code that will enter an endless loop.

#### Conditions:

This problem occurs when both (1) and (2) are satisfied.

- (1) The program is in C++ or the **-lang=cpp** option is effective.
- (2) math.h is included and any of the following functions is called.
  - (a) frexp(double, long\*) with 'int \*' type second argument (except when the first argument is float-type and the **-dbl\_size=8** option is effective).
  - (b) Idexp(double, long) with int type second argument (except when the first argument is float-type and the **-dbl\_size=8** option is effective).
  - (c) scalbn(double, long) with int type second argument (except when the first argument is float-type and the **-dbl\_size=8** option is effective).
  - (d) remquo(double, double, long\*) with 'int \*' type third argument (except when the both the first and second arguments are float-type and the **-dbl\_size=8** option is effective).

#### Examples:

## file.cpp:

```
// Example of compiling C++ source that generates an endless loop
#include <math.h>
double d1,d2;
int i;
void func(void)
{
   d2 = frexp(d1, &i);
}
```

## Command Line:

```
ccrx -cpu=rx600 -output=src file.cpp
```

#### file.src: Example of the generated assembly program

```
_func:

; ...(Omitted)

; Calling substitute function of frexp

BSR __$frexp__tm__2_f__FZ1ZPi_Q2_21_Real_type__tm__4_Z1Z5_Type

; ...(Omitted)

__$frexp__tm__2_f__FZ1ZPi_Q2_21_Real_type__tm__4_Z1Z5_Type:
L11:

BRA L11 ; Calls itself ==> endless loop
```

#### Countermeasures:

Select one of the following ways to avoid the problem.

- (1) Compile the program with the **-lang**=c or **-lang=c99** option.
- (2) Change int and int \* into long and long \*.
- (3) Append the following declarations to each function that is being used.

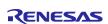

```
/* For the frexp function */
static inline double frexp(double x, int *y)
{ long v = *y; double d = frexp(x,&v); *y = v; return (d); }
/* For the ldexp function */
static inline double ldexp(double x, int y)
{ long v = y; double d = ldexp(x,v); return (d); }
/* For the scalbn function */
static inline double scalbn(double x, int y)
{ long v = y; double d = scalbn(x,v); return (d); }
/* For the remquo function */
static inline double remquo(double x, double y, int *z)
{ long v = *z; double d = remquo(x,y,&v); *z = v; return (d); }
```

#### Example of (2):

#### Change in file.cpp:

```
#include <math.h>
double d1,d2;
int i;
void func(void)
{
  long x = i; /* Accept as long type temporary */
  d2 = frexp(d1, &x); /* Call with long type argument */
  i = x; /* Set the result for variable 'i' */
}
```

#### Example of (3):

#### Change in file.cpp:

```
#include <math.h>
/* Append declaration */
static inline double frexp(double x, int *y)
{ long v = *y; double d = frexp(x,&v); *y = v; return (d); }
double d1,d2;
int i;
void func(void)
{
   d2 = frexp(d1, &i);
}
```

## 3.2 PIC/PID function (-pic and -pid options)

When a standard library is created by the library generator (lbgrx) with the **-pic** or **-pid** option specified, the following warning may appear once or more.

```
W0591301:"-pic" option ignored (When the -pic option has been specified) W0591301:"-pid" option ignored (When the -pid option has been specified)
```

Despite the warning, the created standard library has no problems.

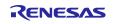

## 3.3 Eliminated options (for the C/C++ compiler)

-file\_inline, -file\_inline\_path

Specifying these options has no effect and the compiler will output a warning. Instead of **-file\_inline** or **-file\_inline\_path**, write **#include** in the source code. In case of C and C99, **-merge\_files** can be used instead.

-enable\_register

This option is simply ignored and does not affect the generated code.

## 3.4 C/C++ source-level debugging (for the C/C++ compiler)

- (a) Even when **-debug** is specified, you may not be able to set a breakpoint or stop stepped execution on lines that contain a dynamic initialization expression for a global variable (in C++), are the first lines of functions that begin with a loop statement (e.g. **do** or **while**) and do not have an **auto** variable or of functions for which **#pragma inline\_asm** has been specified, or contain the control section and body of a loop statement (e.g. **for**, **while**, or **do**) written as a single line.
- (b) The values of members of union type and of dummy variables that are to be passed via registers may be displayed incorrectly (e.g. in the [Watch] window).

## 3.5 Using sections that include address 0xffffffff (in the assembler)

If two or more **.section** directives in the assembly source code contain **.org** directives, the sections have the same name, and the sections overlap at 0xffffffff, the assembler outputs an internal error message (C0554098).

#### Example)

```
.section SS,ROMDATA
.org Offfffffeh
.byte 1
.byte 2; Oxffffffff
.section SS,ROMDATA
.org Offfffffh
.byte 3; ; Oxffffffff
```

#### 3.6 Using -form and -output at the same time (in the linkage editor)

When **-form=rel** and **-output=<filename>** are specified for the linkage editor (**rlink**) at the same time, the filename extension given as **<filename>** is ignored and replaced with **.rel**.

#### Example)

```
rlink -form=relocate -output=DefaultBuild\lib_test.lib
```

The filename specified for output, test.lib, is changed to test.rel.

## 3.7 Using function names that begin with \_builtin (for the C/C++ compiler)

Declaration of a function with a name that begins with **\_builtin** and for which the definition is in **machine.h** in the **include** directory may lead to an internal error. In general, do not use any names that begin with an underscore (\_) in your source code, since such names are reserved.

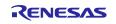

## 3.8 -merge files

Under certain conditions, compilation with **-merge\_files** or **-whole\_program** specified as the translation unit of code that includes union-type variables will produce error code F0530800 or warning code W0530811.

#### [Conditions]

If all of the following conditions are satisfied, error code F0530800 or warning code W0530811 will be produced.

- (1) -merge\_files or -whole\_program is specified.
- (2) A union-type external variable having two or more members has been initialized outside any function, and, other than the members that have been initialized, a member has an alignment and size larger than the other member or members.
- (3) The variable described in (2) above is declared as extern for reference by either of the following.
  - (3-1) Source files other than the one in which the definition of external variable described in (2) exists.
  - (3-2) Header files included directly or indirectly by the source files other than the one in which the definition of external variable described in (2) exists.

#### [Workarounds]

Take any of the following steps.

- (1) Specify neither of the options in condition (1).
- (2) Initialize the union-type external variable described in condition (2) within a function.
- (3) Refer to the variables corresponding to condition (2) only in the source file that includes the definition of the external variable.

## 3.9 -cfi\_ignore\_module

When C/C++ source files are compiled with **-output=abs**, the generated object files are not specifiable for **-cfi\_ignore\_module**.

Only object files generated by using **-output=obj** are specifiable for **-cfi\_ignore\_module**.

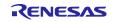

## 3.10 Using fenv.h when -dpfpu is specified

For the following standard library functions provided by **fenv.h**, even if **-dpfpu** is specified when compilation proceeds, these functions only specify and refer to the relevant values of the FPSW register; and not to the values of the DPSW register.

- \* feclearexcept
- \* fegetexceptflag
- \* feraiseexcept
- \* fesetexceptflag
- \* fetestexcept
- \* fegetround
- \* fesetround
- \* fegetenv
- \* feholdexcept
- \* fesetenv
- \* feupdateenv

To specify and refer to the values of the DPSW register, use the **\_\_set\_dpsw** and **\_\_get\_dpsw** intrinsic functions.

#### 4. Standard Libraries

This chapter describes restrictions on standard libraries included in the RX Family C/C++ Compiler.

This compiler package includes four library files (\*.lib) for the RX600. You can use any of the library files if they correspond to the options that you wish to specify. Using these files shortens the time required for building.

## 4.1 Library files

Table 4.1 shows the standard library files and compiler options.

#### [NOTE]

The compiler options you specify should be the same as the microcontroller options defined for each of the library files listed in Table 4.1. Otherwise these library files are not usable, so specify your compiler options in the library generator to generate your own library file.

**Table 4.1 Library Files** 

|              | Purposes                                                              | Optimize<br>Options  | Microcontroller Options *1 |                                     |                                                                                                    |
|--------------|-----------------------------------------------------------------------|----------------------|----------------------------|-------------------------------------|----------------------------------------------------------------------------------------------------|
| Library File |                                                                       |                      | -endian                    | -cpu -rtti -exception -noexception  | Others *2                                                                                                    |
| rx600lq.lib  | For use with RX600 MCUs Priority in optimization: Speed Little endian | -speed<br>-goptimize | -endian=little             | -cpu=rx600<br>rtti=on<br>-exception | -round=nearest -denormalize=off -dbl_size=4 -unsigned_char - unsigned_bitfield -bit_order=right -unpack -fint_register=0 -branch=24 |
| rx600ls.lib  | For use with RX600 MCUs Priority in optimization: Size Little endian  | -size<br>-goptimize  |                            |                                     |                                                                                                    |
| rx600bq.lib  | For use with RX600 MCUs Priority in optimization: Speed Big endian    | -speed<br>-goptimize |                            |                                     |                                                                                                    |
| rx600bs.lib  | For use with RX600 MCUs Priority in optimization: Size Big endian     | -size<br>-goptimize  |                            |                                     |                                                                                                    |

Notes: 1. For details on microcontroller options, see the "Microcontroller Options" columns of the "(1) Compile Options" of section A.1.3, "Options" in the CS+ Integrated Development Environment User's Manual: RX Build.

2. The listed option settings produce the same behavior as the default settings.

## 4.2 Using the library files

Copy the library file(s) included in the package from the "lib" directory into a desired directory.

Then specify one of the copied library files for the -library option and start the linkage processing.

All trademarks and registered trademarks are the property of their respective owners.

## **Revision History**

|      |           | Descript | ion                                           |
|------|-----------|----------|-----------------------------------------------|
| Rev. | Date      | Page     | Summary                                       |
| 1.00 | Apr.01.24 | -        | Newly created.                                |
| 1.01 | Apr.22.24 | 3        | Added that this version is for Linux OS only. |

# General Precautions in the Handling of Microprocessing Unit and Microcontroller Unit Products

The following usage notes are applicable to all Microprocessing unit and Microcontroller unit products from Renesas. For detailed usage notes on the products covered by this document, refer to the relevant sections of the document as well as any technical updates that have been issued for the products.

1. Precaution against Electrostatic Discharge (ESD)

A strong electrical field, when exposed to a CMOS device, can cause destruction of the gate oxide and ultimately degrade the device operation. Steps must be taken to stop the generation of static electricity as much as possible, and quickly dissipate it when it occurs. Environmental control must be adequate. When it is dry, a humidifier should be used. This is recommended to avoid using insulators that can easily build up static electricity. Semiconductor devices must be stored and transported in an anti-static container, static shielding bag or conductive material. All test and measurement tools including work benches and floors must be grounded. The operator must also be grounded using a wrist strap. Semiconductor devices must not be touched with bare hands. Similar precautions must be taken for printed circuit boards with mounted semiconductor devices.

2. Processing at power-on

The state of the product is undefined at the time when power is supplied. The states of internal circuits in the LSI are indeterminate and the states of register settings and pins are undefined at the time when power is supplied. In a finished product where the reset signal is applied to the external reset pin, the states of pins are not guaranteed from the time when power is supplied until the reset process is completed. In a similar way, the states of pins in a product that is reset by an on-chip power-on reset function are not guaranteed from the time when power is supplied until the power reaches the level at which resetting is specified.

3. Input of signal during power-off state

Do not input signals or an I/O pull-up power supply while the device is powered off. The current injection that results from input of such a signal or I/O pull-up power supply may cause malfunction and the abnormal current that passes in the device at this time may cause degradation of internal elements. Follow the guideline for input signal during power-off state as described in your product documentation.

4. Handling of unused pins

Handle unused pins in accordance with the directions given under handling of unused pins in the manual. The input pins of CMOS products are generally in the high-impedance state. In operation with an unused pin in the open-circuit state, extra electromagnetic noise is induced in the vicinity of the LSI, an associated shoot-through current flows internally, and malfunctions occur due to the false recognition of the pin state as an input signal become possible

5. Clock signals

After applying a reset, only release the reset line after the operating clock signal becomes stable. When switching the clock signal during program execution, wait until the target clock signal is stabilized. When the clock signal is generated with an external resonator or from an external oscillator during a reset, ensure that the reset line is only released after full stabilization of the clock signal. Additionally, when switching to a clock signal produced with an external resonator or by an external oscillator while program execution is in progress, wait until the target clock signal is stable.

6. Voltage application waveform at input pin

Waveform distortion due to input noise or a reflected wave may cause malfunction. If the input of the CMOS device stays in the area between  $V_{IL}$  (Max.) and  $V_{IH}$  (Min.) due to noise, for example, the device may malfunction. Take care to prevent chattering noise from entering the device when the input level is fixed, and also in the transition period when the input level passes through the area between  $V_{IL}$  (Max.) and  $V_{IH}$  (Min.).

7. Prohibition of access to reserved addresses

Access to reserved addresses is prohibited. The reserved addresses are provided for possible future expansion of functions. Do not access these addresses as the correct operation of the LSI is not guaranteed.

8. Differences between products

Before changing from one product to another, for example to a product with a different part number, confirm that the change will not lead to problems. The characteristics of a microprocessing unit or microcontroller unit products in the same group but having a different part number might differ in terms of internal memory capacity, layout pattern, and other factors, which can affect the ranges of electrical characteristics, such as characteristic values, operating margins, immunity to noise, and amount of radiated noise. When changing to a product with a different part number, implement a system-evaluation test for the given product.

#### **Notice**

- 1. Descriptions of circuits, software and other related information in this document are provided only to illustrate the operation of semiconductor products and application examples. You are fully responsible for the incorporation or any other use of the circuits, software, and information in the design of your product or system. Renesas Electronics disclaims any and all liability for any losses and damages incurred by you or third parties arising from the use of these circuits, software, or information.
- 2. Renesas Electronics hereby expressly disclaims any warranties against and liability for infringement or any other claims involving patents, copyrights, or other intellectual property rights of third parties, by or arising from the use of Renesas Electronics products or technical information described in this document, including but not limited to, the product data, drawings, charts, programs, algorithms, and application examples.
- No license, express, implied or otherwise, is granted hereby under any patents, copyrights or other intellectual property rights of Renesas Electronics or others.
- 4. You shall be responsible for determining what licenses are required from any third parties, and obtaining such licenses for the lawful import, export, manufacture, sales, utilization, distribution or other disposal of any products incorporating Renesas Electronics products, if required.
- 5. You shall not alter, modify, copy, or reverse engineer any Renesas Electronics product, whether in whole or in part. Renesas Electronics disclaims any and all liability for any losses or damages incurred by you or third parties arising from such alteration, modification, copying or reverse engineering.
- Renesas Electronics products are classified according to the following two quality grades: "Standard" and "High Quality". The intended applications for each Renesas Electronics product depends on the product's quality grade, as indicated below.
  - "Standard": Computers; office equipment; communications equipment; test and measurement equipment; audio and visual equipment; home electronic appliances; machine tools; personal electronic equipment; industrial robots; etc.
  - "High Quality": Transportation equipment (automobiles, trains, ships, etc.); traffic control (traffic lights); large-scale communication equipment; key financial terminal systems; safety control equipment; etc.

Unless expressly designated as a high reliability product or a product for harsh environments in a Renesas Electronics data sheet or other Renesas Electronics document, Renesas Electronics products are not intended or authorized for use in products or systems that may pose a direct threat to human life or bodily injury (artificial life support devices or systems; surgical implantations; etc.), or may cause serious property damage (space system; undersea repeaters; nuclear power control systems; aircraft control systems; key plant systems; military equipment; etc.). Renesas Electronics disclaims any and all liability for any damages or losses incurred by you or any third parties arising from the use of any Renesas Electronics product that is inconsistent with any Renesas Electronics data sheet, user's manual or other Renesas Electronics document.

- 7. No semiconductor product is absolutely secure. Notwithstanding any security measures or features that may be implemented in Renesas Electronics hardware or software products, Renesas Electronics shall have absolutely no liability arising out of any vulnerability or security breach, including but not limited to any unauthorized access to or use of a Renesas Electronics product or a system that uses a Renesas Electronics product. RENESAS ELECTRONICS DOES NOT WARRANT OR GUARANTEE THAT RENESAS ELECTRONICS PRODUCTS, OR ANY SYSTEMS CREATED USING RENESAS ELECTRONICS PRODUCTS WILL BE INVULNERABLE OR FREE FROM CORRUPTION, ATTACK, VIRUSES, INTERFERENCE, HACKING, DATA LOSS OR THEFT, OR OTHER SECURITY INTRUSION ("Vulnerability Issues"). RENESAS ELECTRONICS DISCLAIMS ANY AND ALL RESPONSIBILITY OR LIABILITY ARISING FROM OR RELATED TO ANY VULNERABILITY ISSUES. FURTHERMORE, TO THE EXTENT PERMITTED BY APPLICABLE LAW, RENESAS ELECTRONICS DISCLAIMS ANY AND ALL WARRANTIES, EXPRESS OR IMPLIED, WITH RESPECT TO THIS DOCUMENT AND ANY RELATED OR ACCOMPANYING SOFTWARE OR HARDWARE, INCLUDING BUT NOT LIMITED TO THE IMPLIED WARRANTIES OF MERCHANTABILITY, OR FITNESS FOR A PARTICULAR PURPOSE.
- 8. When using Renesas Electronics products, refer to the latest product information (data sheets, user's manuals, application notes, "General Notes for Handling and Using Semiconductor Devices" in the reliability handbook, etc.), and ensure that usage conditions are within the ranges specified by Renesas Electronics with respect to maximum ratings, operating power supply voltage range, heat dissipation characteristics, installation, etc. Renesas Electronics disclaims any and all liability for any malfunctions, failure or accident arising out of the use of Renesas Electronics products outside of such specified ranges.
- 9. Although Renesas Electronics endeavors to improve the quality and reliability of Renesas Electronics products, semiconductor products have specific characteristics, such as the occurrence of failure at a certain rate and malfunctions under certain use conditions. Unless designated as a high reliability product or a product for harsh environments in a Renesas Electronics data sheet or other Renesas Electronics document, Renesas Electronics products are not subject to radiation resistance design. You are responsible for implementing safety measures to guard against the possibility of bodily injury, injury or damage caused by fire, and/or danger to the public in the event of a failure or malfunction of Renesas Electronics products, such as safety design for hardware and software, including but not limited to redundancy, fire control and malfunction prevention, appropriate treatment for aging degradation or any other appropriate measures. Because the evaluation of microcomputer software alone is very difficult and impractical, you are responsible for evaluating the safety of the final products or systems manufactured by you.
- 10. Please contact a Renesas Electronics sales office for details as to environmental matters such as the environmental compatibility of each Renesas Electronics product. You are responsible for carefully and sufficiently investigating applicable laws and regulations that regulate the inclusion or use of controlled substances, including without limitation, the EU RoHS Directive, and using Renesas Electronics products in compliance with all these applicable laws and regulations. Renesas Electronics disclaims any and all liability for damages or losses occurring as a result of your noncompliance with applicable laws and regulations.
- 11. Renesas Electronics products and technologies shall not be used for or incorporated into any products or systems whose manufacture, use, or sale is prohibited under any applicable domestic or foreign laws or regulations. You shall comply with any applicable export control laws and regulations promulgated and administered by the governments of any countries asserting jurisdiction over the parties or transactions.
- 12. It is the responsibility of the buyer or distributor of Renesas Electronics products, or any other party who distributes, disposes of, or otherwise sells or transfers the product to a third party, to notify such third party in advance of the contents and conditions set forth in this document.
- 13. This document shall not be reprinted, reproduced or duplicated in any form, in whole or in part, without prior written consent of Renesas Electronics.
- 14. Please contact a Renesas Electronics sales office if you have any questions regarding the information contained in this document or Renesas Electronics products.
- (Note1) "Renesas Electronics" as used in this document means Renesas Electronics Corporation and also includes its directly or indirectly controlled subsidiaries.
- (Note2) "Renesas Electronics product(s)" means any product developed or manufactured by or for Renesas Electronics.

(Rev.5.0-1 October 2020)

## **Corporate Headquarters**

TOYOSU FORESIA, 3-2-24 Toyosu, Koto-ku, Tokyo 135-0061, Japan

www.renesas.com

#### **Trademarks**

Renesas and the Renesas logo are trademarks of Renesas Electronics Corporation. All trademarks and registered trademarks are the property of their respective owners.

## **Contact information**

For further information on a product, technology, the most up-to-date version of a document, or your nearest sales office, please visit: <a href="https://www.renesas.com/contact/">www.renesas.com/contact/</a>.